## Serwer HTTP

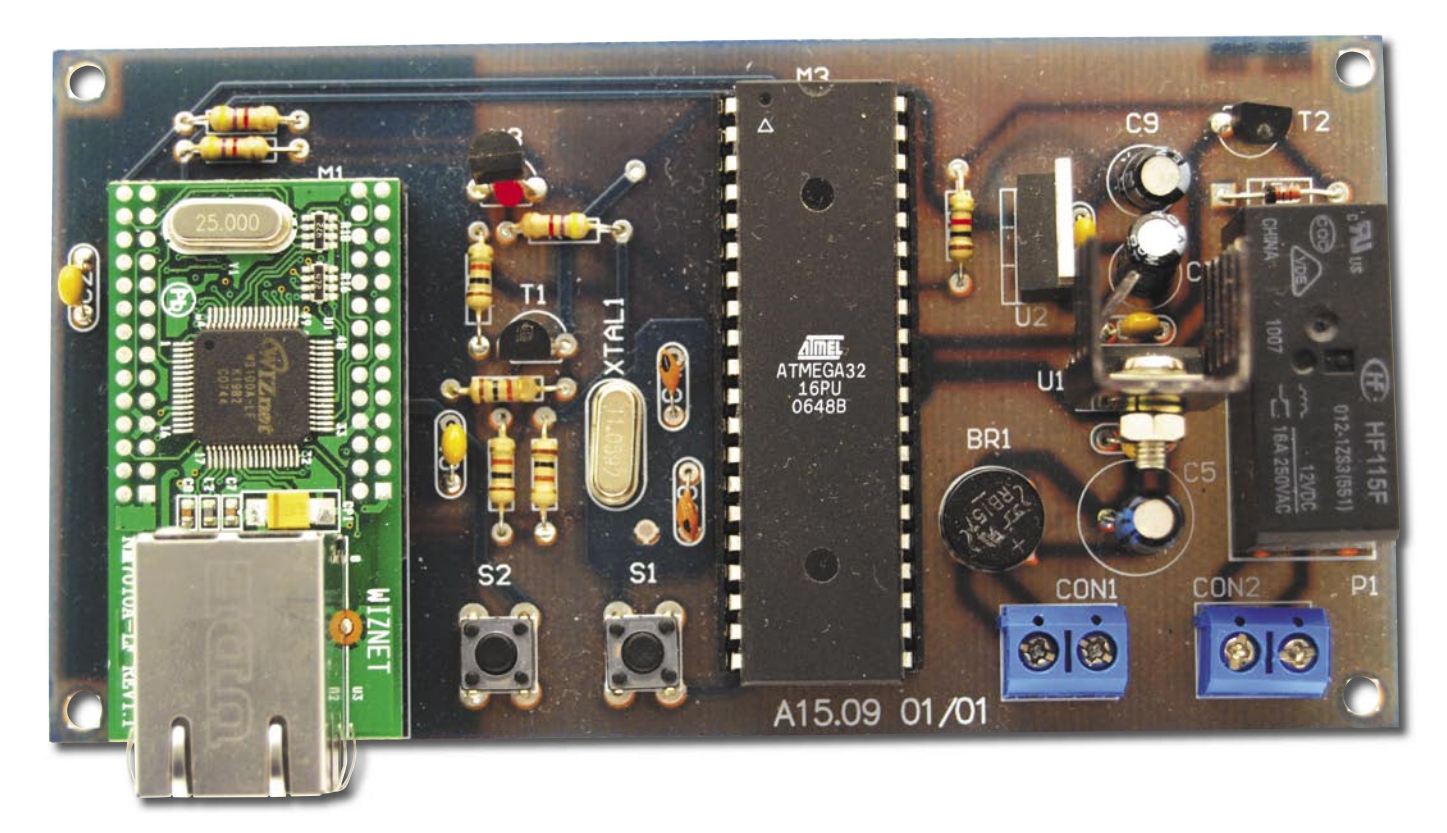

## **PODSTAWOWE PARAMETRY**

- 
- Napięcie zasilania: 12 VDC<br>• płytka dwustronna, z metalizacją, o wymiarach (118×69) mm<br>• komunikacja: Ethernet (moduł NMZ01A)<br>• oprogramowanie w Bascom AVR
- 
- mikrokontroler ATmega 32

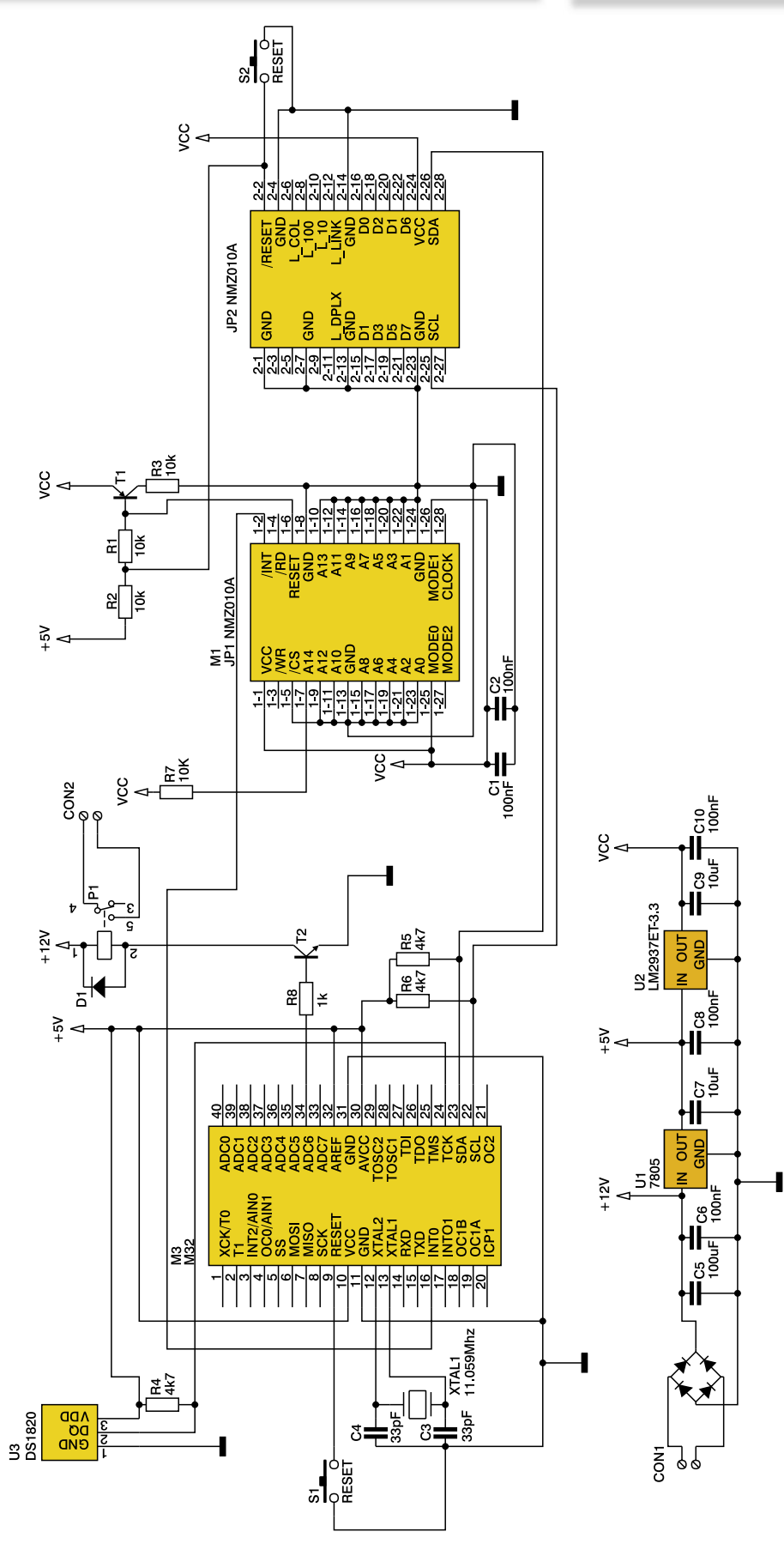

*Opisywany projekt może posłużyć jako bazowy do realizacji wielu różnych urządzeń kontrolowanych poprzez sieć Internet lub Ethernet. Jest klasycznym przykładem użycia prostych i ogólnie dostępnych narzędzi do realizacji ambitnego zadania. Autor zaimplementował pomiar temperatury i sterowanie funkcją włącz/wyłącz za pomocą strony WWW, jednak korzystając z opisywanego rozwiązania, można zbudować urządzenie służące do realizacji znacznie bardziej zaawansowanych zadań i kontroli wielu różnych parametrów. Rekomendacje:*

*serwer HTTP może stanowić inspirację dla konstruktorów projektujących urządzenia i instalacje kontrolowane zdalnie, np. dla inteligentnych budynków.*

**Schemat elektryczny serwera**

**WYKAZ ELEMENTÓW Rezystory** R1, R2, R3, R7: 10  $k\Omega$ R4, R5, R6: 4,7 k $\Omega$ R8: 1  $k\Omega$ **Kondensatory** C1, C2, C6, C8, C10: 100 nF C3, C4: 33 pF C5: 100  $\mu$ F/16 V C7, C9:  $10 \mu$ F/16 V **Półprzewodniki** U1: 7805 U2: LM2937ET-3,3 U3: DS1820 D1: 1N4148 T1: BC557B T2: BC337-40 M1: NM7010A M3: ATmega32 BR1: mostek prostowniczy 1 A **Inne** S1, S2: mikroswitch XTAL1: 11,059 MHz CON1, CON2: ARK2 5 mm P1: przekaźnik 12 V